# Nuclide (Mac) klavye kısayolları

## Geliştirme

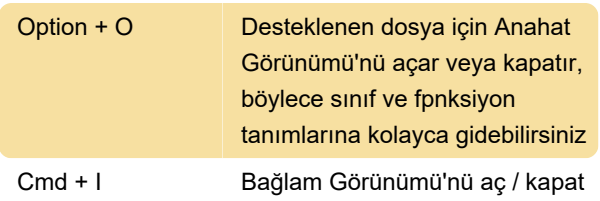

#### Hack / Akış / JavaScript

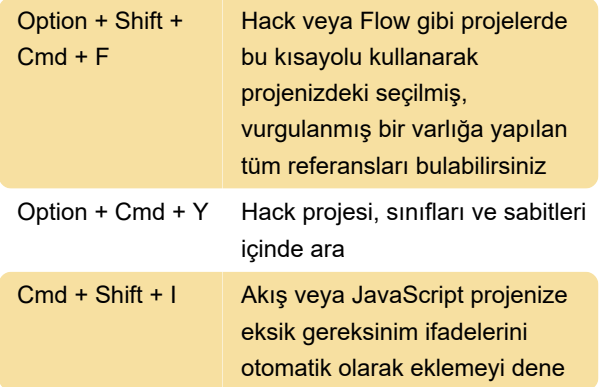

## Kod tanı

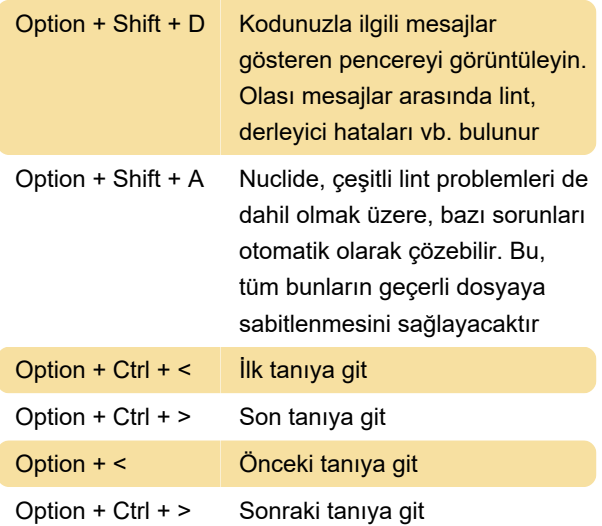

# Project Explorer'ın dosya ağacı

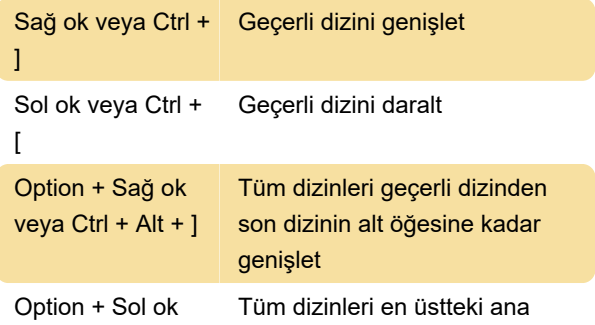

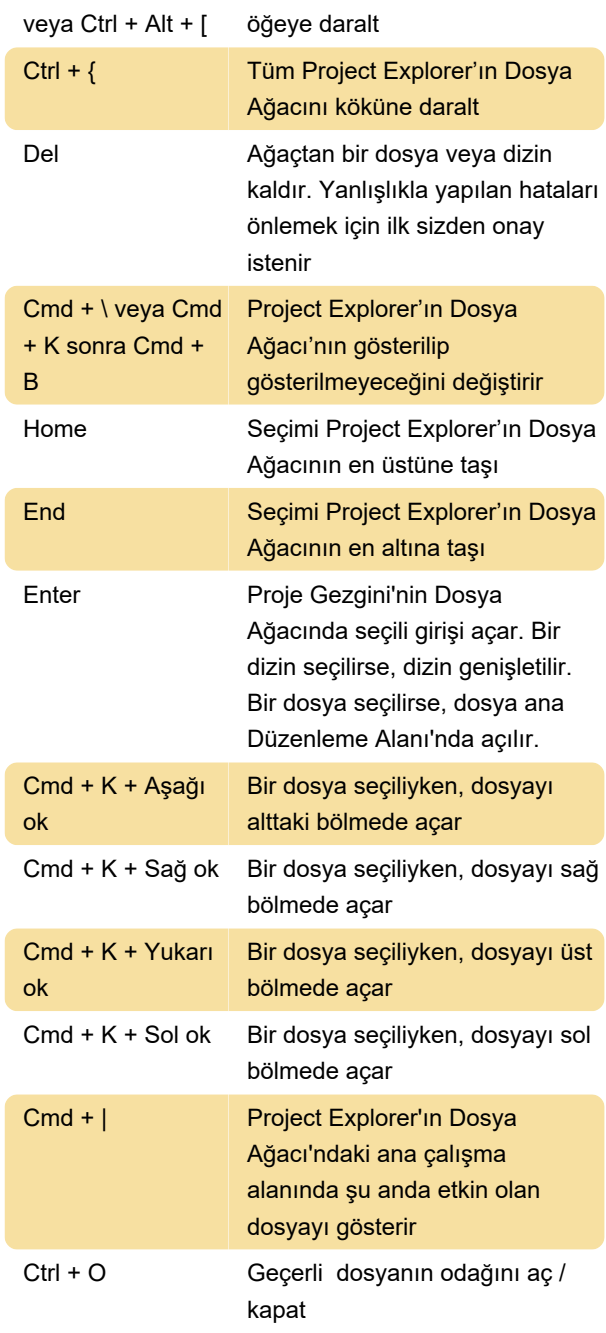

### Dosyalar

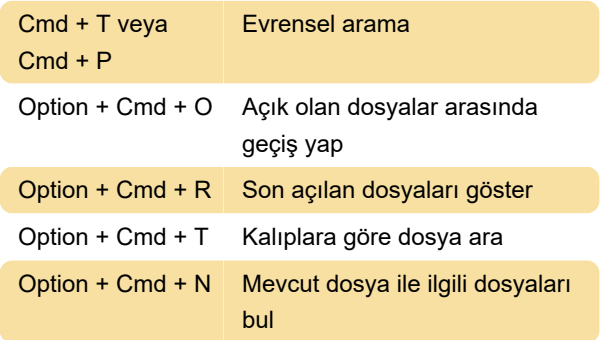

# Görev çalıştırıcı

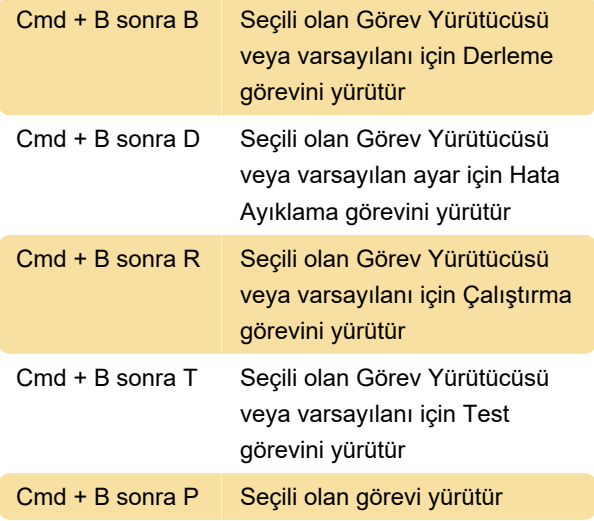

### Hata ayıklayıcı

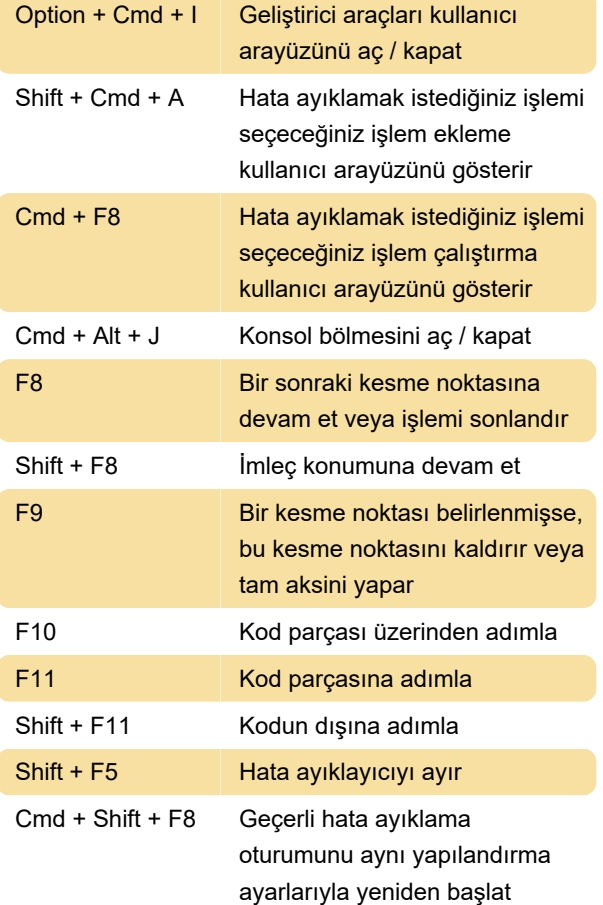

# Düzenleyici bölmeleri

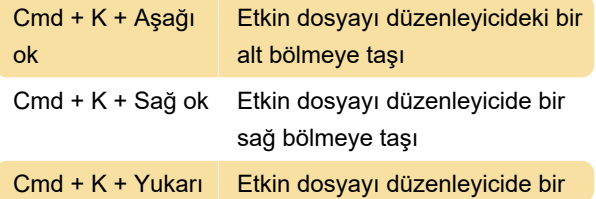

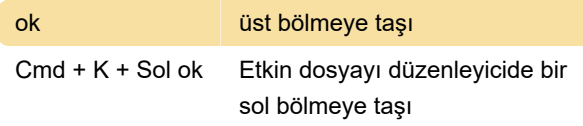

## Çeşitli

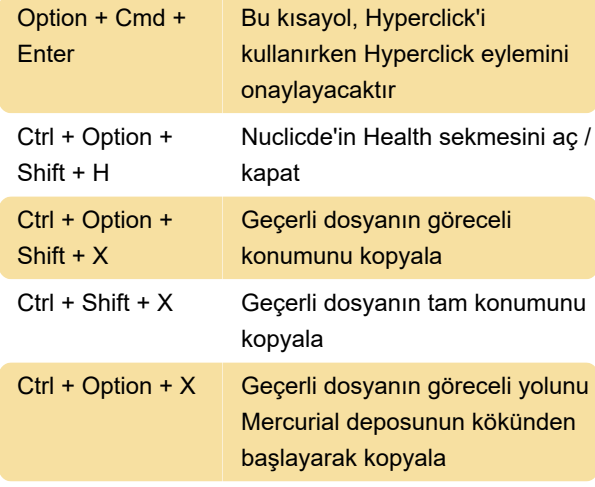

Kaynak: nuclide.io

Son değişiklik: 11.11.2019 20:10:33

Daha fazla bilgi için: [defkey.com/tr/nuclide-klavye](https://defkey.com/tr/nuclide-klavye-kisayollari)[kisayollari](https://defkey.com/tr/nuclide-klavye-kisayollari)

[Bu PDF'yi özelleştir...](https://defkey.com/tr/nuclide-klavye-kisayollari?pdfOptions=true)